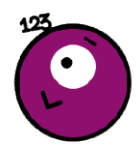

## Les tables d'addition

Calc ......

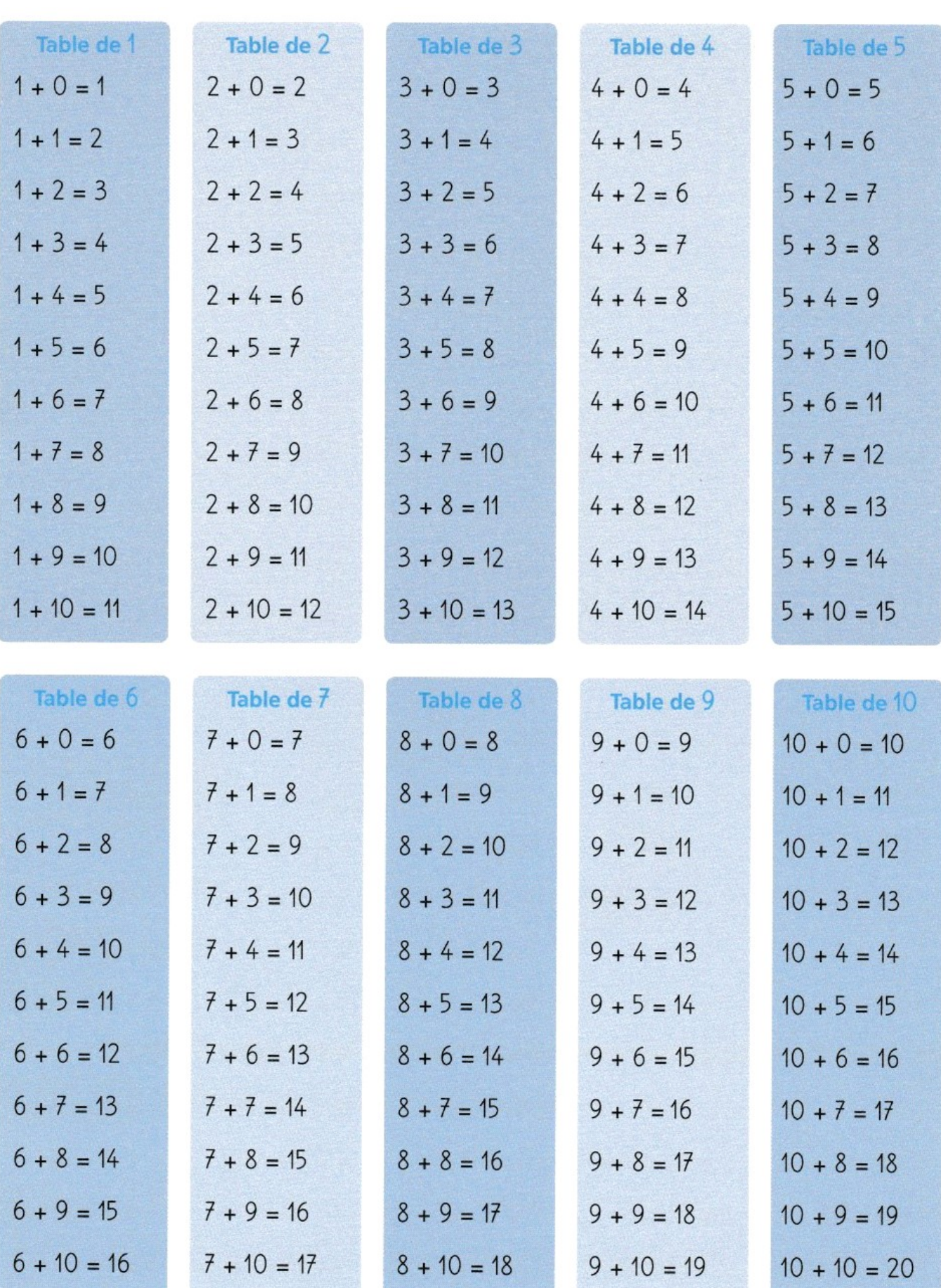